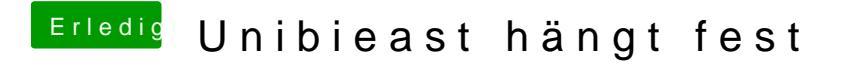

Beitrag von ralf. vom 24. Juni 2016, 15:10

Ich vermute da fehlt immer noch die FakeSMC im Ordner 10.11